## **QGIS Application - Bug report #8781 Selection of Character encoding**

*2013-10-06 03:17 AM - Klas Karlsson*

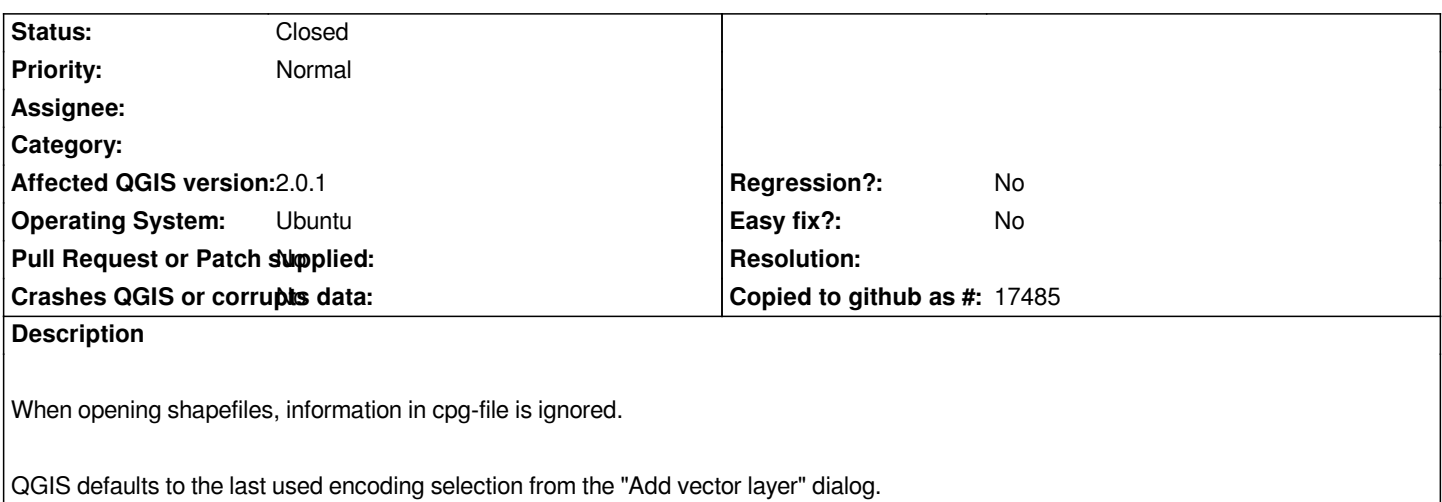

*It, doesn't matter what it says in the cpg file, and changing the "Ignore shapefile encoding declaration" option has no effect.*

## **History**

## **#1 - 2014-05-02 12:15 PM - Klas Karlsson**

*- Status changed from Open to Closed*

*Since no one has commented, I can close this my self.*

*There's no problem in QGIS 2.2 with this any more.*

## **#2 - 2014-05-03 05:45 AM - Borys Jurgiel**

*Also please note the Shapefile Encoding Fixer plugin. It allows you to examine the CPG and the LDID byte. I don't remember which of them is priority. If the latter, changing CPG file won't help. But of course it's strange the "Ignore" option didn't work.*